# **УТВЕРЖДАЮ**

Директор ГАНОУ «Педагогический<br>колледжи: Бугуруслана 100000 И.В. Гармаза 日本 "ПЕДКОЛЛЕДЖ") Centriche 2025 **SEP 201321: OFPH**  $\frac{M}{N}$  $*$  $7\overline{M}$ 

Дополнительная профессиональная программа профессиональной переподготовки «Графический дизайнер»

г. Бугуруслан, 2021 г.

# **Дополнительная профессиональная программа профессиональной переподготовки «Графический дизайнер»**

# **1. Цели реализации программы**

Дополнительная профессиональная программа профессиональной переподготовки направлена на получение компетенции, необходимой для выполнения нового вида профессиональной деятельности, приобретение новой квалификации.

# **2. Требования к результатам обучения. Планируемые результаты обучения**

# **2.1. Характеристика нового вида профессиональной деятельности, трудовых функций и (или) уровней квалификации**

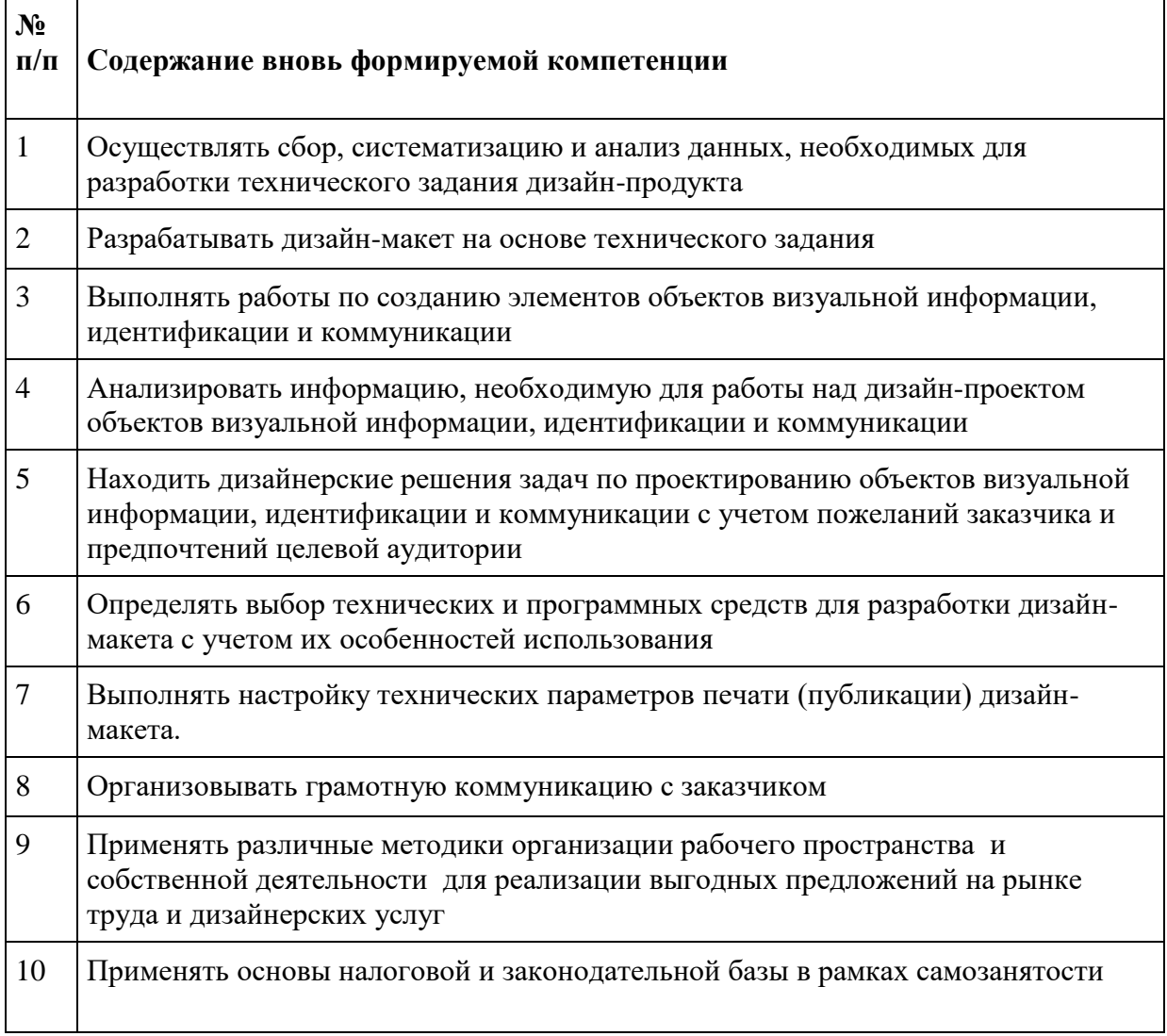

Квалификация, присваиваемая по итогам освоения программы: Графический дизайнер.

Программа разработана в соответствии с:

- спецификацией стандартов Ворлдскиллс по компетенции «Графический дизайн»;

- профессиональным стандартом 11.013 «Графический дизайнер» (утвержден приказом Минтруда России от 17 января 2017г. № 40н);

- федеральным [государственным](http://ivo.garant.ru/#/document/71576310/paragraph/1/doclist/0/selflink/0/highlight/JTVCJTdCJTIybmVlZF9jb3JyZWN0aW9uJTIyJTNBZmFsc2UlMkMlMjJjb250ZXh0JTIyJTNBJTIyJTVDdTA0NDQlNUN1MDQzMyU1Q3UwNDNlJTVDdTA0NDElMjAlNUN1MDQzMyU1Q3UwNDQwJTVDdTA0MzAlNUN1MDQ0NCU1Q3UwNDM4JTVDdTA0NDclNUN1MDQzNSU1Q3UwNDQxJTVDdTA0M2ElNUN1MDQzOCU1Q3UwNDM5JTIwJTVDdTA0MzQlNUN1MDQzOCU1Q3UwNDM3JTVDdTA0MzAlNUN1MDQzOSU1Q3UwNDNkJTVDdTA0MzUlNUN1MDQ0MCUyMiU3RCU1RA==/) образовательным стандартом среднего [профессионального образования по профессии 54.01.20](http://ivo.garant.ru/#/document/71576310/paragraph/1/doclist/0/selflink/0/highlight/JTVCJTdCJTIybmVlZF9jb3JyZWN0aW9uJTIyJTNBZmFsc2UlMkMlMjJjb250ZXh0JTIyJTNBJTIyJTVDdTA0NDQlNUN1MDQzMyU1Q3UwNDNlJTVDdTA0NDElMjAlNUN1MDQzMyU1Q3UwNDQwJTVDdTA0MzAlNUN1MDQ0NCU1Q3UwNDM4JTVDdTA0NDclNUN1MDQzNSU1Q3UwNDQxJTVDdTA0M2ElNUN1MDQzOCU1Q3UwNDM5JTIwJTVDdTA0MzQlNUN1MDQzOCU1Q3UwNDM3JTVDdTA0MzAlNUN1MDQzOSU1Q3UwNDNkJTVDdTA0MzUlNUN1MDQ0MCUyMiU3RCU1RA==/) «Графический дизайнер» [\(утвержден приказом Министерства образования и науки РФ от 9 декабря 2016 г. №1543\).](http://ivo.garant.ru/#/document/71576310/paragraph/1/doclist/0/selflink/0/highlight/JTVCJTdCJTIybmVlZF9jb3JyZWN0aW9uJTIyJTNBZmFsc2UlMkMlMjJjb250ZXh0JTIyJTNBJTIyJTVDdTA0NDQlNUN1MDQzMyU1Q3UwNDNlJTVDdTA0NDElMjAlNUN1MDQzMyU1Q3UwNDQwJTVDdTA0MzAlNUN1MDQ0NCU1Q3UwNDM4JTVDdTA0NDclNUN1MDQzNSU1Q3UwNDQxJTVDdTA0M2ElNUN1MDQzOCU1Q3UwNDM5JTIwJTVDdTA0MzQlNUN1MDQzOCU1Q3UwNDM3JTVDdTA0MzAlNUN1MDQzOSU1Q3UwNDNkJTVDdTA0MzUlNUN1MDQ0MCUyMiU3RCU1RA==/)

К освоению программы допускаются лица, имеющие среднее профессиональное и (или) высшее образование. Медицинские ограничения регламентированы Перечнем медицинских противопоказаний Минздрава России.

Рабочие места, которые возможно занять по итогам обучения по программе (трудоустройство на вакансии в организации, самозанятость, работа в качестве индивидуального предпринимателя).

Программа рекомендуется к освоению лицами, имеющими среднее профессиональное и (или) высшее образование по следующим профессиям/специальностям/направлениям подготовки:

Программа рекомендуется к освоению лицами, имеющими квалификацию и/или опыт профессиональной деятельности в области изобразительного искусства, общего, средне-специального и высшего образования в сфере дизайна, а также в сфере информационно-коммуникационных технологий.

#### **2.2. Требования к результатам освоения программы**

В результате освоения дополнительной профессиональной программы у слушателя должны быть сформированы компетенции, в соответствии с разделом 2.1. программы.

В результате освоения программы слушатель должен *знать:*

- − спецификацию стандартов Ворлдскиллс по компетенции «Графический дизайн»;
- − требования охраны труда и техники безопасности;
- − современные технологии в профессиональной сфере деятельности;
- − основополагающие программные средства разработки макетов графического дизайна;

− композиционные правила оформления текста, графики, их обработки и позиционирования на макете;

− форматы файлов и способы сохранения файлов;

− принципы и технологии применения графического оформления в различных случаях;

- − способы продвижения на рынке труда
- − основы налоговой и законодательной базы в рамках самозанятости *уметь*:
- − работать в программах по разработке макетов графического дизайна;

− формировать различные композиционные формы с помощью различных видов наглядной демонстрации данных;

− создавать, анализировать и разрабатывать проект графического оформления, отражающего результаты обсуждения, включая понимание иерархии, шрифтовое оформление, эстетику и композицию;

− сохранять и знать типы форматов сохранения файлов;

− выполнять эталонные образцы объекта дизайна в макете, материале и в интерактивной среде.

− создавать идеи, которые соответствуют целевому рынку;

− макетировать различные продукты графического дизайна в соответствии со стандартами презентации;

− выполнять коррекцию и соответствующие настройки в зависимости от конкретного процесса печати;

− корректировать и обрабатывать изображения, чтобы обеспечить соответствие проекту и техническим условиям.

− коммуницировать с заказчиком

− применять способы продвижения

### **3. Содержание программы**

Категория слушателей: лица, имеющие или получающие среднее профессиональное и (или) высшее образование.

Трудоемкость обучения: 256 академических часов.

Форма обучения: очно-заочная с применением дистанционных образовательных технологий.

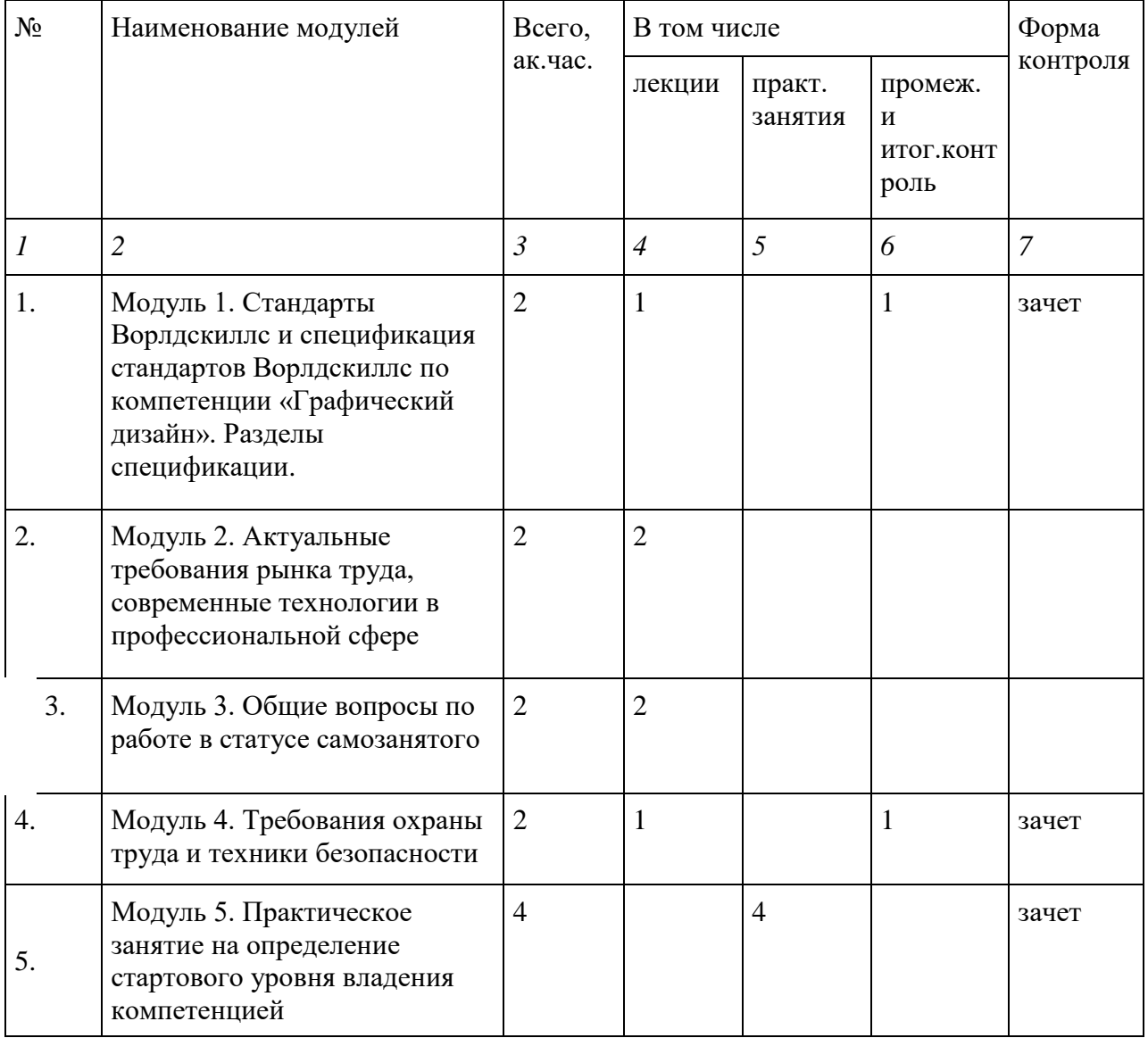

### **3.1. Учебный план**

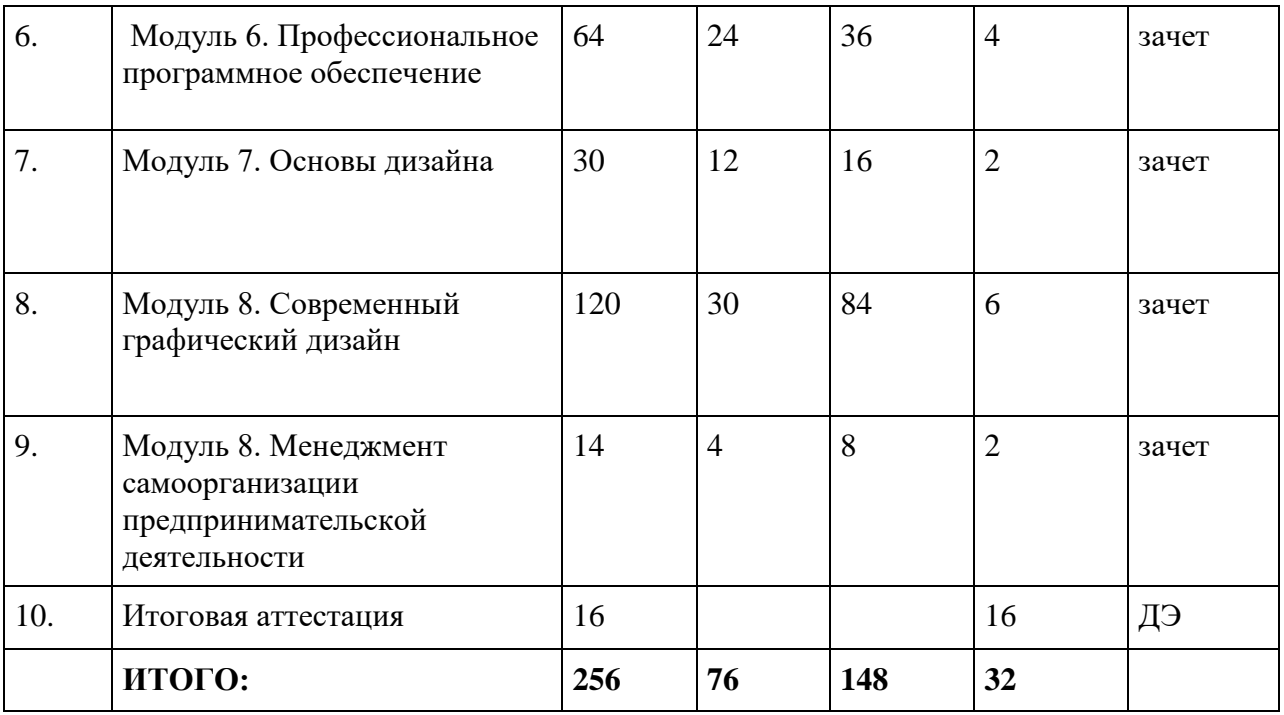

# **3.2. Учебно-тематический план**

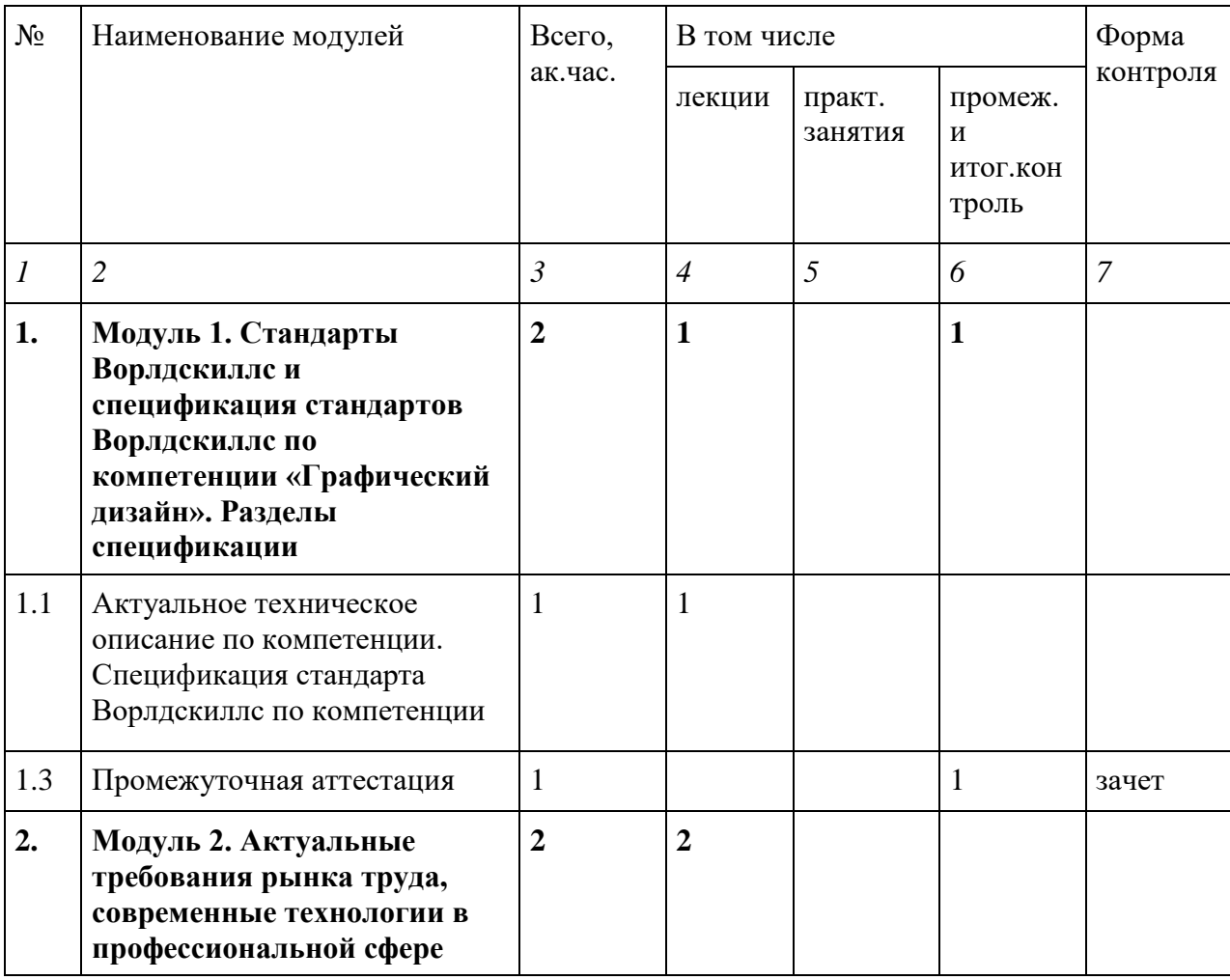

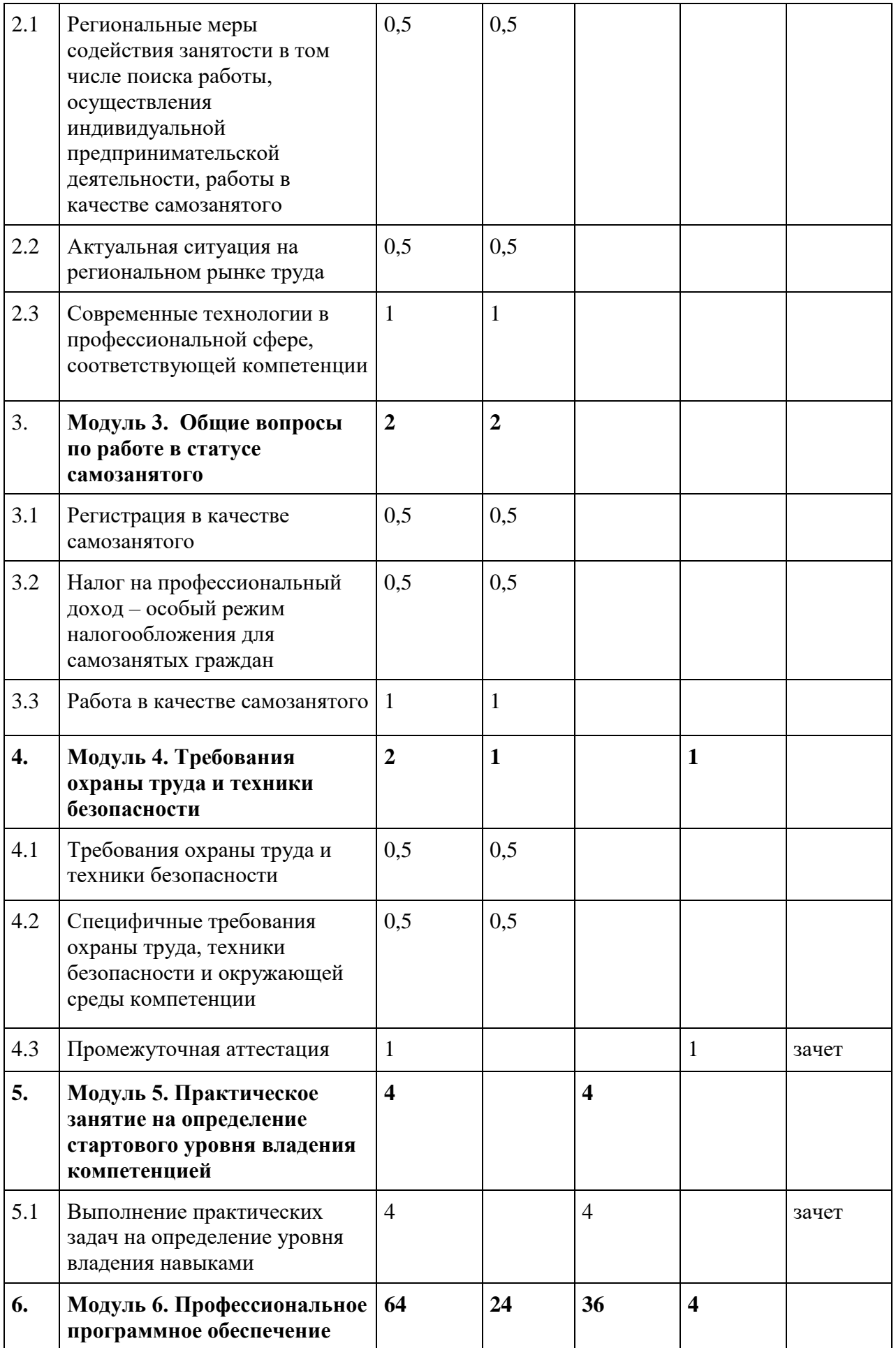

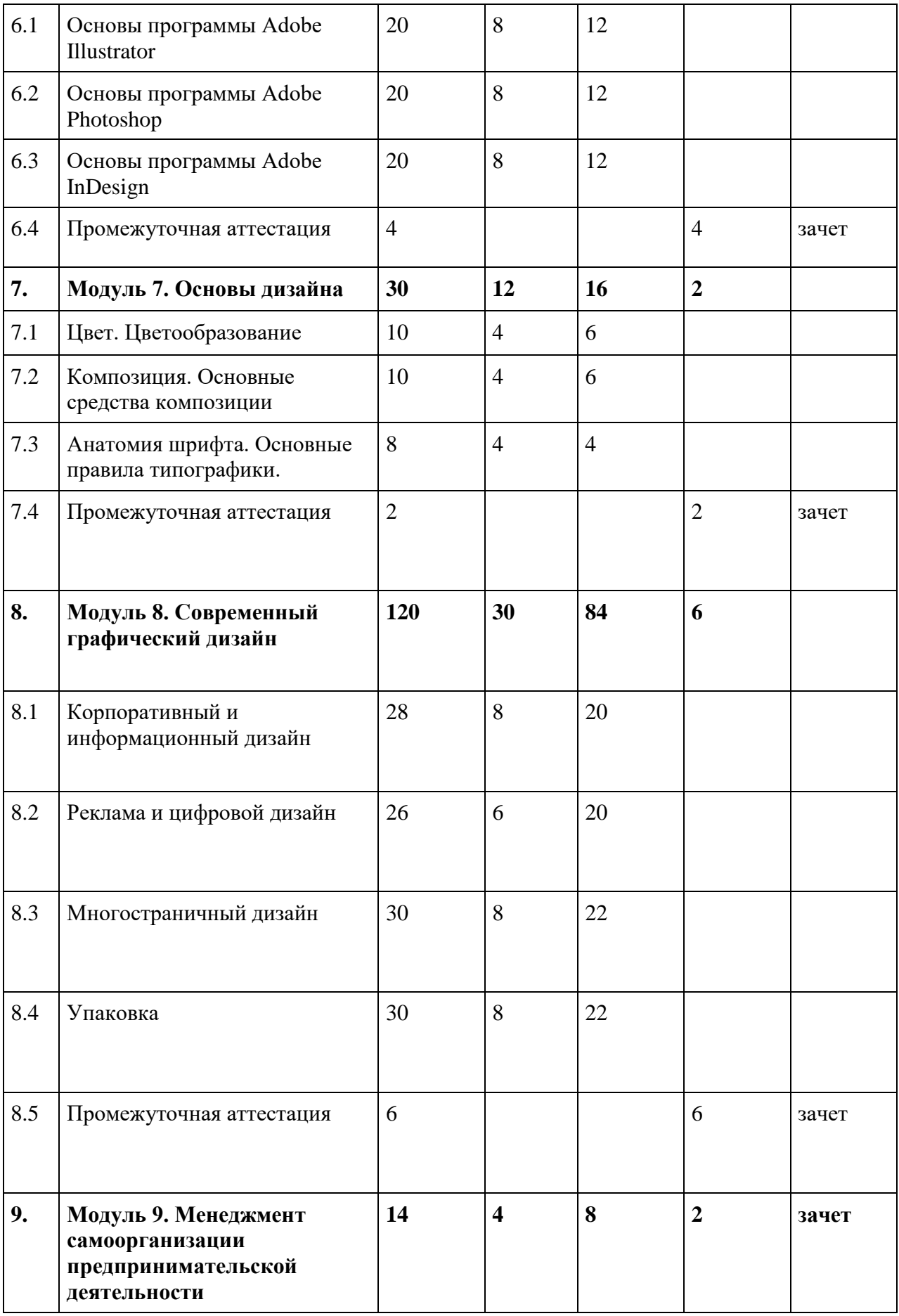

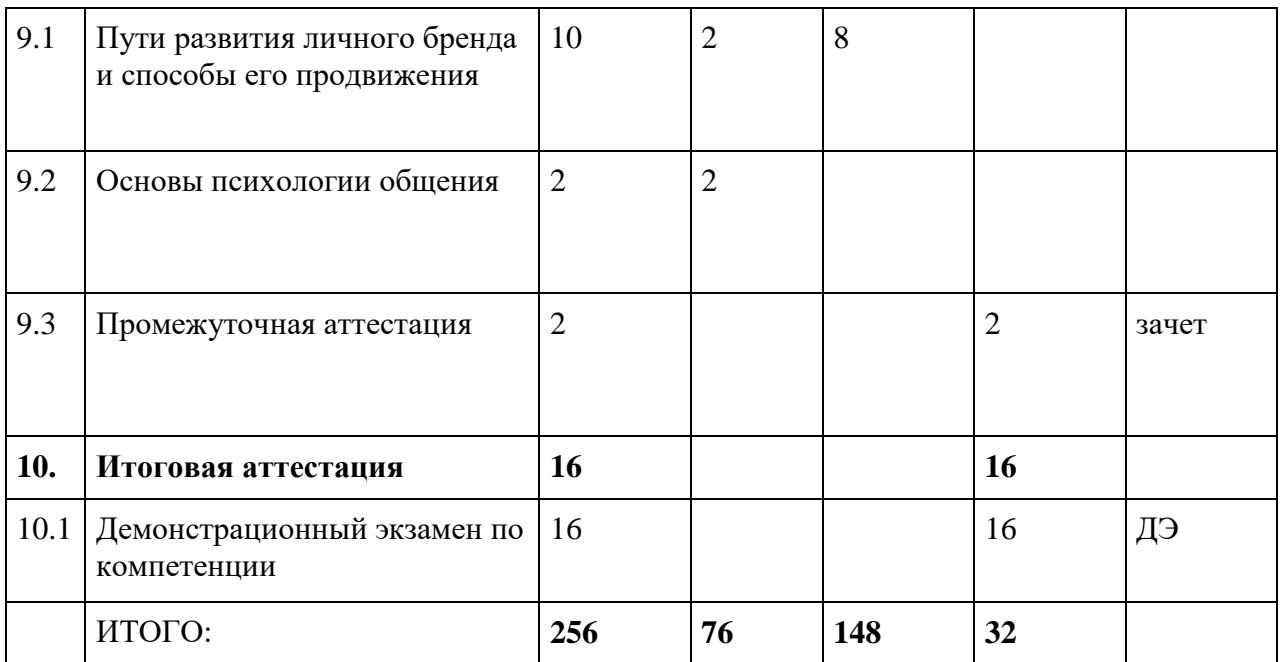

#### **3.3. Учебная программа**

**Модуль 1. Стандарты Ворлдскиллс и спецификация стандартов Ворлдскиллс по компетенции «Графический дизайн». Разделы спецификации .**

# *Тема 1.1. Актуальное техническое описание по компетенции. Спецификация стандарта Ворлдскиллс по компетенции.*

### Лекция:

1. Понятие о компетенции. Техническое описание компетенции.

2. Стандарт компетенции WSR «Графический дизайн» (Индустриальный стандарт профессии, техническое задание, инфраструктура, оборудование рабочих мест, основные термины).

Промежуточная аттестация. Зачет по модулю. Тест по темам: Спецификация стандарта Ворлдскиллс по компетенции. Критерии оценивания, основные термины.

# **Модуль 2. Актуальные требования рынка труда, современные технологии в профессиональной сфере**

### *Тема 2.1. Региональные меры содействия занятости в том числе поиска работы, осуществления индивидуальной предпринимательской деятельности, работы в качестве самозанятого*

Лекция: Виды государственных институтов и организаций, осуществляющих информационную поддержку специалистам самозанятым на рынке труда и способы взаимодействия с ними.

#### *Тема 2.2. Актуальная ситуация на региональном рынке труда*

Лекция: Статистика востребованности специалистов и условия организации их профессиональной деятельности на рынке спроса и предложений

# *Тема 2.3.* **Современные технологии в профессиональной сфере, соответствующие компетенции**

Лекция: Понятие стиля в графическом дизайне. Обзор современных технологий. Классический стиль, минимализм, поп-арт, винтаж или ретро, ампир, модерн, ардеко, гранж, швейцарский стиль, китч, цифровой стиль.

# **Модуль 3. Общие вопросы по работе в статусе самозанятого**

# *Тема 3.1. Регистрация в качестве самозанятого*

Лекция: Порталы и мобильные приложения для регистрации и осуществления профессиональной деятельности

# **Тема 3.2***. Налог на профессиональный доход – особый режим налогообложения для самозанятых граждан*

Лекция: Налоговые законы для самозанятых. Страховые взносы и налоговые вычеты.

*Тема 3.3. Работа в качестве самозанятого* Лекция: Сервисы для самозанятых

# **Модуль 4. Требования охраны труда и техники безопасности.** *Тема 4.1. Требования охраны труда и техники безопасности.* Лекция:

1. Общие правила охраны труда и техники безопасности.

# *Тема 4.2. Специфичные требования охраны труда, техники безопасности и окружающей среды компетенции*

Лекция:

- 1. Требования ОТ и ТБ перед началом работы.
- 2. Требования ОТ и ТБ во время работы.
- 3. Требования ОТ и ТБ в аварийных ситуациях.
- 4. Требования ОТ и ТБ по окончанию работы.

Промежуточная аттестация. Зачет по модулю. Тест по темам: Требования охраны труда и техники безопасности

# **Модуль 5. Практическое занятие на определение стартового уровня владения компетенцией**

#### *Тема 5.1. Выполнение практических задач на определение уровня владения навыками* Практическое занятие. План проведения занятия:

- 1. Постановка цели и задач
- 2. Выполнение предложенных практических заданий:
	- А) Задание1. Работа с композицией
	- Б) Задание 2. Работа с цветами
	- В) Задание 3. Работа с текстом
- 4. Проверка работ.
- 5. Рефлексия

# **Модуль 6. Профессиональное программное обеспечение** *Тема 6.1. Основы программы Adobe Illustrator.*

Лекция: Интерфейс, инструменты, алгоритмы работы.

Особенности интерфейса Adobe Illustrator. Преобразование объектов. Инструменты свободного рисования. Работа с кривыми. Работа с текстом. Способы окрашивания объектов. Работа с растровыми изображениями. Работа со слоями.

Практические занятия:

1. Создание сложных векторных фигур.

2. Работа с текстом и растровыми изображениями при создании целостной композиции.

#### *Тема 6.2. Основы программы Adobe Photoshop.*

Лекция: Интерфейс, инструменты, алгоритмы работы.

Структура программы, основные инструменты и палитры. Способы выделения областей изображения. Работа со слоями. Работа с текстом в AdobePhotoShop. Цветокоррекция и разрешение изображений.

Практические занятия:

1. Использование инструментов коррекции изображения с последующим выводом на печать.

2. Формирование художественных эффектов текста и изображений.

#### *Тема 6.3. Основы программы Adobe InDesign.*

Лекция: Интерфейс, инструменты, алгоритмы работы.

Структура программы, основные инструменты и палитры. Работа с текстом и шаблонами. Работа со стилями.

Практические занятия:

1. Оформление списков, заголовков и других типовых элементов.

2. Применение шаблонов и стилей к тексту.

Промежуточная аттестация. Зачет по модулю.Выполнение практической работы по темам: Базовые операции при редактировании изображений Adobe Photoshop, Создание простейших объектов в редакторе Adobe Illustrator, Создание шаблонов для публикации в Adobe InDesign.

#### **Модуль 7. Основы дизайна**

### *Тема 7.1. Цвет. Цветообразование.*

Лекция:

1. Роль цвета в дизайне.

Цвет и цветовое воздействие на человека. Цветовые сочетания. Колористическая композиция. Цветовая динамика и статика. Равновесие монохромное и полихромное. Согласованность, связанность и единство противоположностей цветов. Мера, пропорциональность, равновесие композиции. Ясность, лёгкость восприятия и природообразность цветовых композиций.

2. Цветовые модели и методы работы с цветом (цветовой круг).

Понятие цветовой модели. Различные цветовые модели и их использование.

Цветогармоническая система Гете. Цветовые ряды. Виды цветового контраста. Дополнительные цвета.

Практическое занятие:

Работа с цветовым кругом при разработке цветовой композиции с учетом предложенного стиля.

#### *Тема 7.2. Композиция. Основные средства композиции.*

Лекция: Принципы построения композиции.

Основные понятия и правила композиции. Замкнутая и открытая композиции. Правило золотого сечения. Композиционный центр. Правило трех третей. Динамика и статика в изображении, движение, ритм. Достижение равновесия.

Лекция: Средства композиции.

Контраст. Нюанс. Тождество. Симметрия. Асимметрия. Ритм. Модульность. Пропорциональность. Масштабность.

Практические занятия:

Разработка композиций (передача ритма, симметрии и асимметрии, равновесия частей композиции и выделение сюжетно-композиционного центра).

#### *Тема 7.3. Анатомия шрифта. Основные правила типографики.*

Лекция: Основные характеристики шрифта.

Гарнитура, начертание, плотность, насыщенность, пропорции, контрастность, кегль, комплектность. Основные правила шрифтографии.

Практическое занятие: Ритмическое построение шрифта.

Лекция: Правила оформления шрифта.

Подбор гарнитур кегля и интерлиньяжа для разных продуктов графического дизайна. Иерархия в тексте. Трекинг. Кернинг.

Практическое занятие: Шрифтовые композиции в любом жанре печатной графики.

Промежуточная аттестация. Зачет по модулю. Выполнение практической работы по теме: Поиск художественного образа графическими средствами

### **Модуль 8. Современный графический дизайн**

# *Тема 8.1. Корпоративный и информационный дизайн* Лекция:

1. Образ компании. Фирменный стиль и маркетинговая стратегия. Функции фирменного стиля. Элементы фирменного стиля. Формирование айдентики.

2. Основные элементы фирменного стиля.

Товарный знак. Логотип и его виды. Правила использования логотипа. Фирменный блок.

Практическое занятие:

1. Разработка логотипов и правил использования.

2. Создание фирменного блока и товарного знака.

Лекция: Основные и дополнительные элементы фирменного стиля.

Визитные карточки и их виды, бланки, конверты, сувенирная продукция. Правила их оформление и подготовка фалов к выводу на печать.

# Практическое занятие:

Разработка различных видов визитных карточек, бланков, конвертов.

Лекция: Правила разработки продуктов информационного дизайна.

Рассматриваются основные правила разработки продуктов информационного дизайна: приглашения, календари, программы мероприятий. Допечатная и постпечатная подготовка и сохранение файлов

Практические занятия:

1. Разработка приглашения

2. Разработка календаря.

# *Тема 8.2. Реклама и цифровой дизайн*

Лекция: Правила разработки продуктов рекламной продукции и цифрового дизайна Рассматриваются основные правила разработки рекламной продукции: плакат, листовка, ролл-ап, билборд, штендер и т.д. Допечатная и постпечатная подготовка и сохранение файлов

Практическое занятие:

Разработка афиши и листовки.

Лекция: Визуальное оформление макетов интерактивного дизайна и медиа.

Описание информационной архитектура сайта и мобильного приложения.

Современные принципы дизайна. Цветовое и стилевое решение. Типографика сайта и

мобильного приложения. Пиктограммы. Принципы визуального дизайна интернет баннеров.

Практические занятия:

1. Разработка макета лендинга.

2. Создание макета мобильного приложения.

# *Тема 8.3. Многостраничный дизайн*

Лекция: Особенности макетирования верстки.

Элементы книги. Форматы книжной продукции. Создание оглавления. Правила верстки. Основные элементы обложки. Допечатная и постпечатная подготовка и сохранение файлов.

Практические занятия:

1. Верстки внутреннего блока книги.

2. Дизайн и верстка обложек книги.

Лекция: Особенности макетирование и верстки журналов.

Состав журнала. Типовые макеты. Использование нескольких мастер-шаблонов. Создание модульной сетки. Многоколонная верстка. Разработка стилевого оформления журнала. Использование стилей. Обтекание текстом с использованием сложного контура. Использование прозрачности и визуальных эффектов. Допечатная и постпечатная подготовка и сохранение файлов. Информационный блок обложки журнала.

Практическое занятие:

1. Верстка журналов на различную тематику.

Лекция: Особенности макетирования и верстки рекламной продукции.

Особенности оформления текстового и графического материала в рекламной продукции. Буклеты, брошюры, каталоги – основные отличия. Допечатная и постпечатная подготовка и сохранение файлов.

Практические занятия:

1. Верстка рекламной брошюра.

2. Дизайн и верстка буклета.

# *Тема 8.4. Дизайн упаковки.*

Лекция: Технология конструирования формы. Виды и типы упаковок. Виды дна упаковки.

Практическое занятие:

1. Конструирование различных форм упаковок.

Лекция:

1. Технологии создания вырубки, сгибов, маски для припусков под обрез.

2. Алгоритмы применения маски.

3. Основные элементы упаковки и их дизайн.

Практические занятия:

1. Создание разверток упаковок произвольных форм.

2. Разработка разверток по готовым формам.

Промежуточная аттестация. Зачет по модулю. Выполнение практической работы по теме: Разработка продуктов корпоративного и информационного дизайна.

# **Модуль 9. Менеджмент самоорганизации предпринимательской деятельности** *Тема 9.1. Пути развития личного бренда и способы его продвижения на рынке*

Лекция: Формирование стратегии создания и продвижения собственного бренда. Основы написания резюме, рекламных постов и публикаций. Основы работы на фриланс биржах

Практическое задание:

- 1. Написание резюме
- 2. Ведение аккаунта в социальных сетях
- 3. Работа на фриланс бирже.

# *Тема 9.2.* **Основы психологии общения**

Лекция: Основные типы личности, основы профессиональной коммуникации и общения, способы манипуляции.

Промежуточная аттестация. Зачет по модулю. Выполнение практической работы по теме: Разработка плана постов в личном аккаунте соцсети.

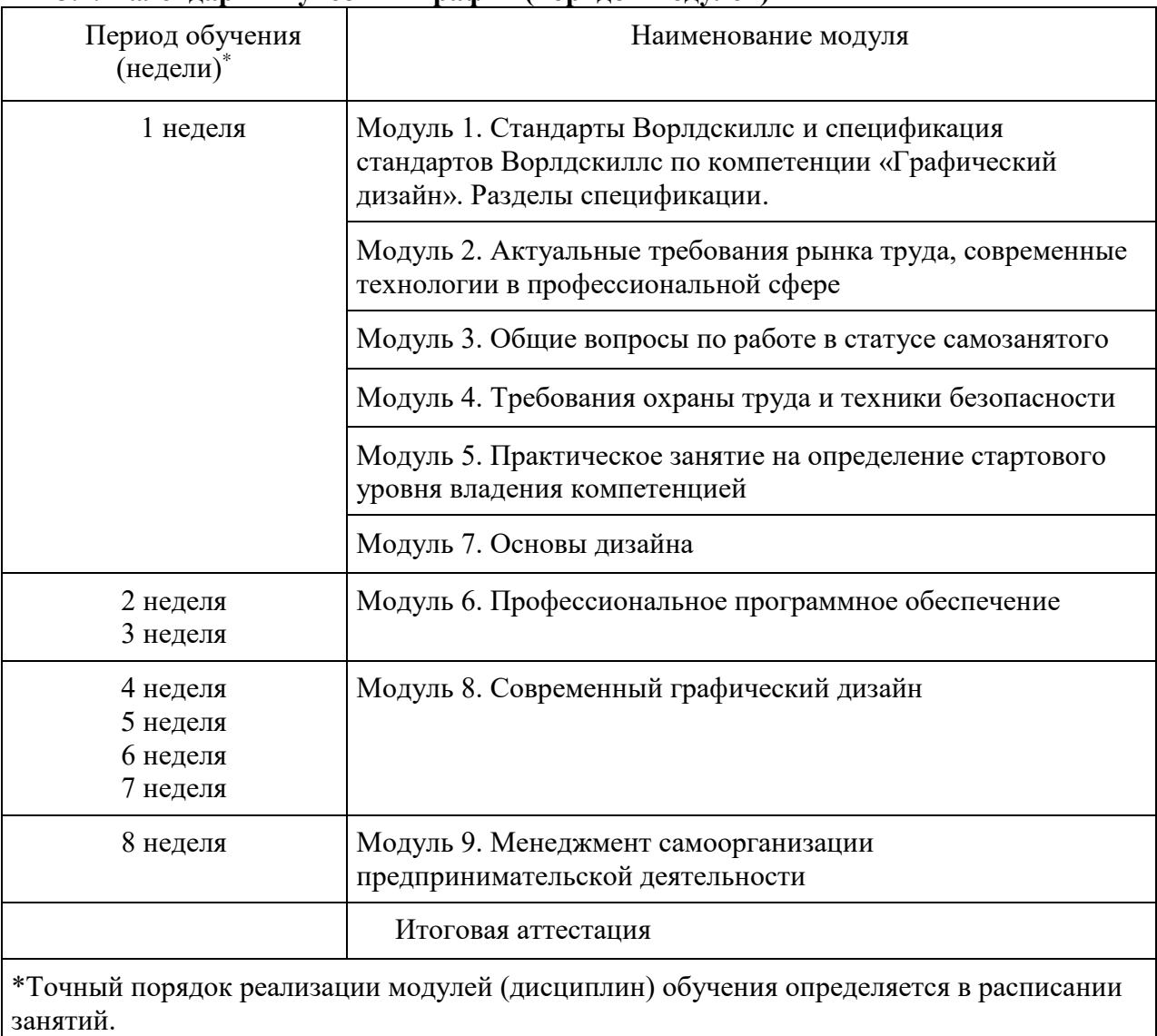

# **3.4. Календарный учебный график (порядок модулей)**

# **4. Организационно-педагогические условия реализации программы**

**4.1. Материально-технические условия реализации программы**

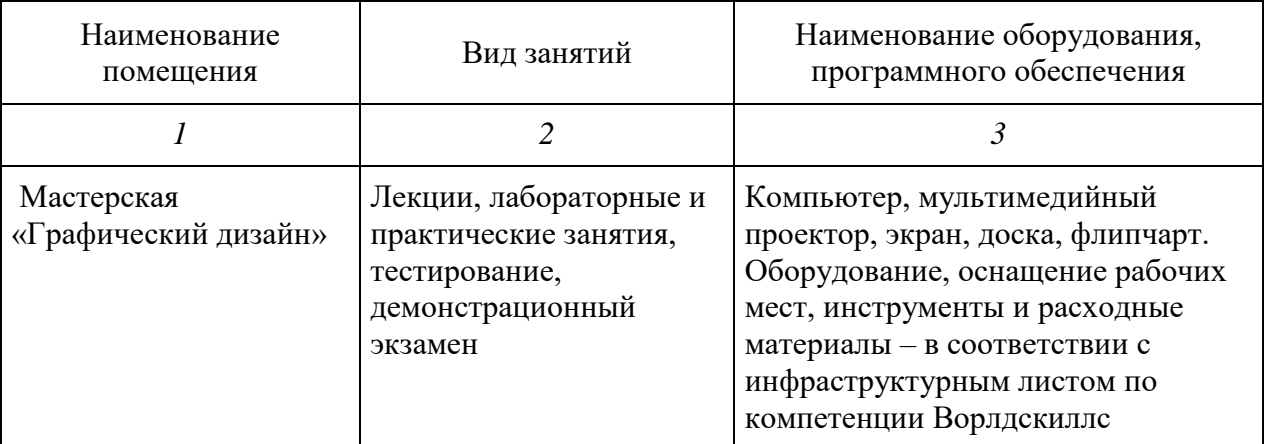

Материально-техническое оснащение проведения демонстрационного экзамена **–** в соответствии с инфраструктурным листом КОД ДЭ, используемого для проведения итоговой аттестации по программе.

# **4.2. Учебно-методическое обеспечение программы**

- 4. Божко А.Н. Adobe Photoshop CS М.:КУДИЦ-ОБРАЗ, 2013.
- 5. Залогова А.Л. Практикум по компьютерной графике М.: Лаборатория Базовых Знаний, 2014.
- 6. Гончаров А.В., Хагирова М.Г. Photoshop CS3. Секреты и трюки М.: АСТ, 2015.
- 7. Тимофеев С.М. . Обучающий курс. Photoshop CS3 М.: Эксмо, 2015.
- 8. Есипов Александр. Информатика и информационные технологии для учащихся школ и колледжей. - Санкт-Петербург. БХВ-Петербург. 2016 .
- 9. Угринович Н.Д. Информатика и ИКТ (базовый уровень). Москва, БИНОМ, 2010.
- 10. Куприянов Н.И.. Рисуем на компьютере. Питер. 2015.
- 11. Дмитрий Миронов. Ретушь на компьютере. Питер, 2016.
- 12. Иванова Т.М. Компьютерная обработка информации. Допечатная подготовка. Питер, 2015.
- 13. Боресков А.В. и др. Компьютерная графика Первое знакомство М.: Финансы и статистика, 2015.
- 14. Глушков С.В., Кнабе Г.А. Компьютерная графика М.: АСТ, 2016.
- 15. Мультимедийные презентации к лекционным и практическим занятиям.
- 16. Федеральная нормативно-правовая документация.
- 17. Локальная нормативно-правовая документация.
- 18. Диски с учебными видеоуроками.
- 19. Презентации к учебным дисциплинам.
- 20. Плакаты, стенды.
- 21. Трудовой кодекс РФ.

Adobe Photoshop CS [www.khpi-iip.mipk.kharkiv.edu/library/graph.](http://www.khpi-iip.mipk.kharkiv.edu/library/graph) Компьютерная графика. Обучающий курс.

**4.3. Кадровые условия реализации программы**

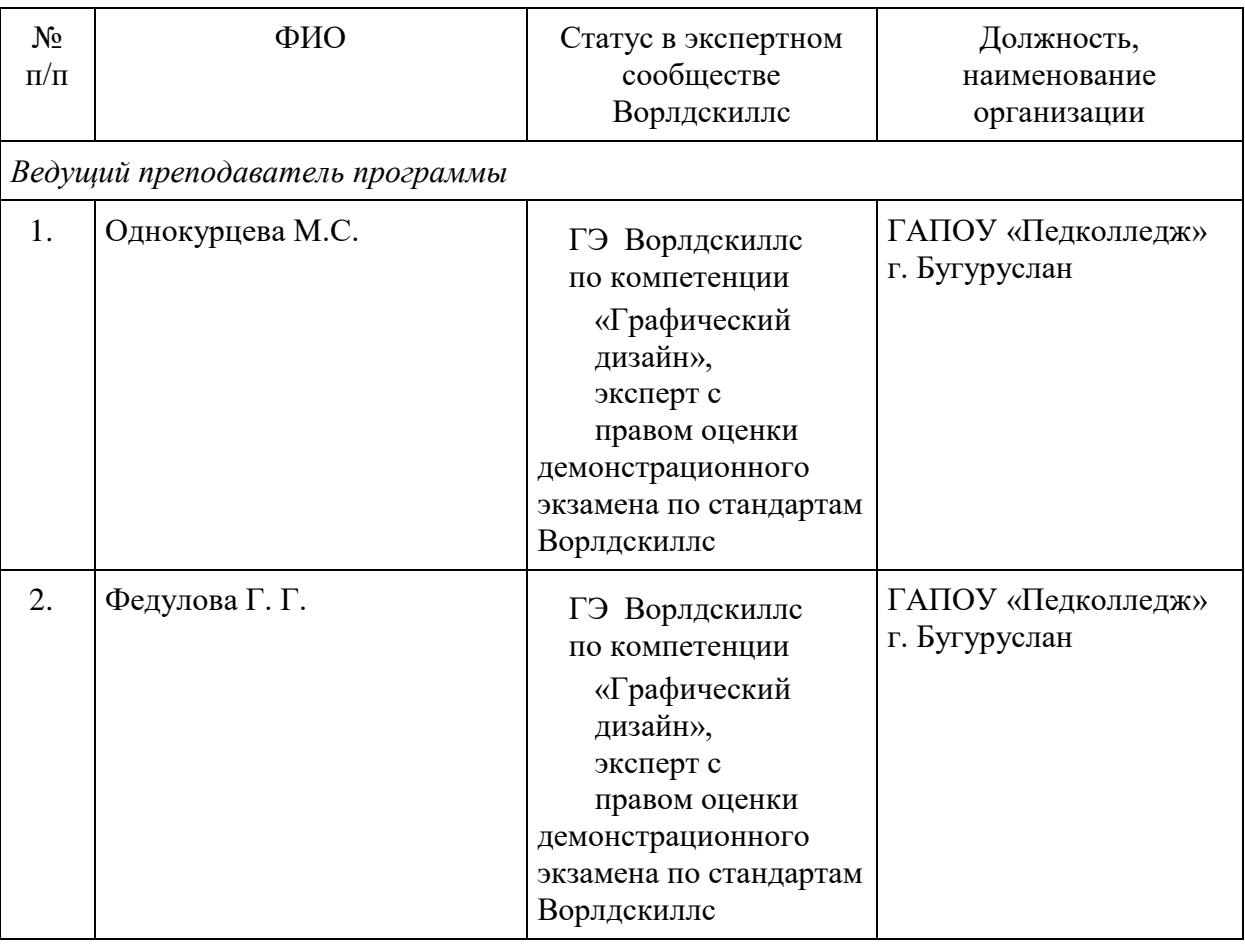

# **5. Оценка качества освоения программы**

Итоговая аттестация проводится в форме квалификационного экзамена, который включает в себя практическую квалификационную работу и проверку теоретических знаний (тестирование).